# **ERKNet Case-based eLearning Module**

# **Instruction manual**

ERKNet is honoured to invite you to contribute as an expert to the case-based eLearning programme within the ERKNet Curriculum for Rare Kidney Diseases.

Please note that the cases are intended mainly for clinician trainees who are not yet specialized in rare kidney diseases.

Before starting your work on the case, we kindly ask you to take a look at the instructions below and the sample case provided separately.

We ask you to write up the case in a **Word document.**

Each case should contain **10-15 questions and/or free text** and a final **summary** (max 4-5 bullet points), containing the main points and the take-home messages relevant to the topic.

Both questions and text can be accompanied by **media** (image or video file). If you want to upload such files, please indicate the name of the media and send the file separately. You can also include hyperlinks.

Six different **question types** are available in the online platform. Each question must be followed by the **correct answer** and an **explanation** by the Expert why and which individual answers are **correct** or **wrong**. The question types are given below. You do not have to use all question types; most issues can be covered by multiple-choice and free text questions. Feel free to apply the different question types according to your needs.

1) Multiple-choice question with one or several correct answers: The learner receives a feedback as to which answer(s) is/are correct, with an explanation by the expert.

2) Sorting question:

The learner is requested to order a list of items according to a certain criterion.

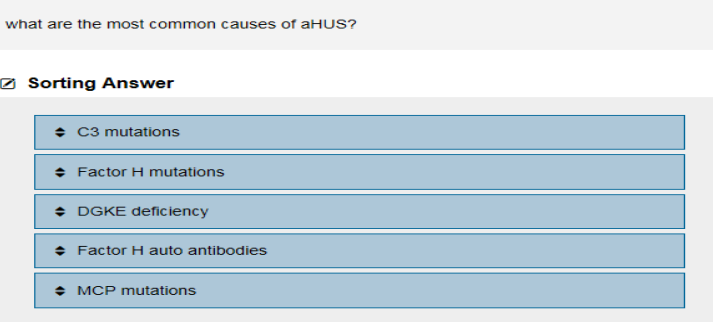

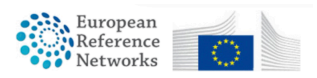

#### 3) Lab values question:

The Expert indicates a list of laboratory values and the learner rates whether each value is (a) relevant to the disease in question and (b) expected to be elevated, decreased or normal.

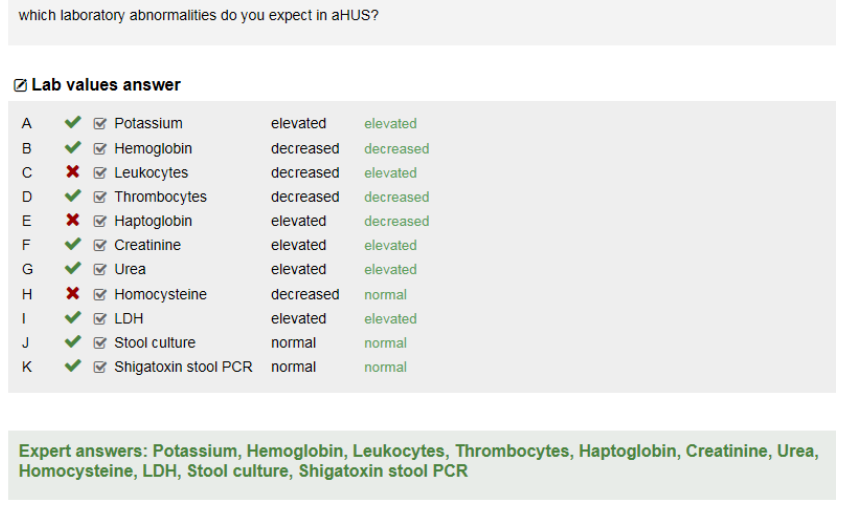

#### 4) Network/Matrix question:

In this question type two sets of variables are organized in tabular format and the learner is asked to assign a value to each combination. There is no limitation to the number of table rows and columns.

which etiologies differ in likelihood according to age?

#### Ø Network/Matrix answer

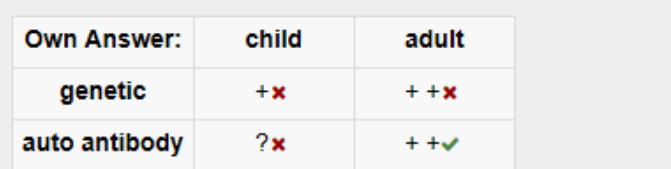

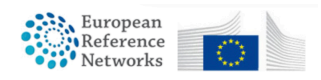

### 5) Mapping question: In this question type two sets of criteria are to be matched.

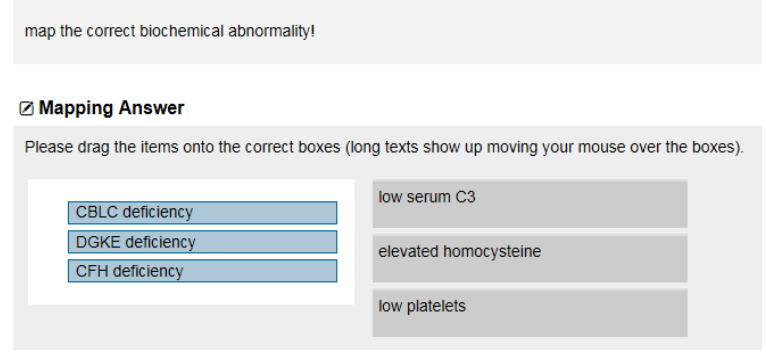

### 6) Slider question:

The learner can rate individual criteria according to a numeric Scale. The Expert´s ranking will be indicated in green and the learner´s ranking in grey.

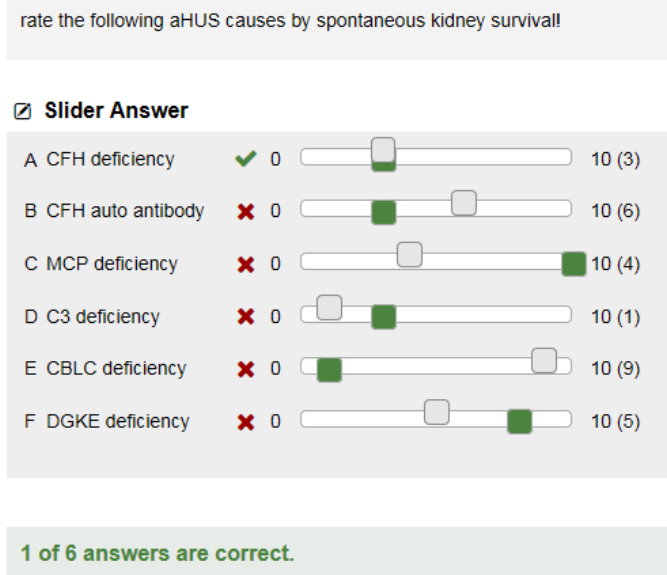

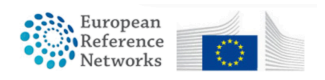